# FLINT and Fast Polynomial Arithmetic

### David Harvey

June 13, 2007

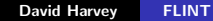

**K ロ ▶ K 倒 ▶** 

<span id="page-0-0"></span>重

∢ 重 ≯

- $\blacktriangleright$  FLINT = "Fast Library for Number Theory"
- $\blacktriangleright$  www.flintlib.org
- $\triangleright$  A new C library written by William Hart (Warwick) and myself, probably more contributors soon
- $\triangleright$  GPL
- $\blacktriangleright$  Version 1.0 not yet released

- $\triangleright$  Bill's quadratic sieve (integer factorisation)
- $\triangleright$  Dense polynomial arithmetic in  $\mathbf{Z}[x]$

I'm only discussing the polynomial arithmetic today.

- $\blacktriangleright$  The quadratic sieve is already in SAGE.
- $\blacktriangleright$  I hope that the polynomial arithmetic will eventually be used in SAGE as the native  $\mathbf{Z}[x]$  code, when it's mature enough.

What's wrong with  $\mathbf{Z}[x]$  arithmetic in NTL? PARI? LiDIA?

- $\triangleright$  PARI: no asymptotically fast polynomial arithmetic. Best algorithm for multiplication is Karatsuba.
- I LiDIA: multiplication in  $Z[x]$  is the *naive* algorithm only. Arithmetic in  $\mathbf{F}_q[x]$  is essentially a port of NTL.
- $\triangleright$  NTL: good asymptotic performance (mostly). Extremely non-threadsafe (conscious design decision). Does not fully utilise 64-bit processors.
- ▶ Speed...... more on that later :-)

"One of my favorite NTL-based computations is computing the q-expansion of the delta function."

— William Stein (sage-devel, 13th May 2007)

∆ is a modular form of weight 12, essentially the discriminant of an elliptic curve. Has a  $q$ -series expansion:

$$
\Delta(q) = q - 24q^2 + 252q^3 - 1472q^4 + \cdots
$$
  
+ 262191418612588689102548992000000q<sup>1000000</sup> + \cdots

Our goal is to compute the coefficients of  $\Delta(q)$ .

SAGE already knows how to compute this (code by William Stein):

| stage:                                                                                                    | $\text{delta}_{q} = \text{qexp}(10)$ |
|----------------------------------------------------------------------------------------------------|--------------------------------------|
| $q - 24 \cdot q^2 + 252 \cdot q^3 - 1472 \cdot q^4 + 4830 \cdot q^5 - 6048 \cdot q^6 - 16744 \cdot q^7 + 84480 \cdot q^8 - 113643 \cdot q^9 + O(q^10)$ |                                      |

4 0 F

A

重

K 로 )

#### Let

$$
F(q) = \sum_{n=0}^{\infty} (-1)^n (2n+1) q^{n(n+1)/2}
$$
  
= 1 - 3q + 5q<sup>3</sup> - 7q<sup>6</sup> + 9q<sup>10</sup> - 11q<sup>15</sup> + ...

Then

$$
\Delta(q)=q F(q)^8.
$$

K ロ ▶ K @ ▶ K 결 ▶ K 결 ▶

È

 $299$ 

So to compute N terms of  $\Delta(q)$ , the algorithm is:

- ► Write down  $F(q) = 1 3q + 5q^3 7q^6 + \cdots$  up to  $O(q^N)$ .
- $\blacktriangleright$  Square it.
- Truncate it to  $O(q^N)$ .
- $\blacktriangleright$  Square it.
- Truncate it to  $O(q^N)$ .
- $\blacktriangleright$  Square it.
- Truncate it to  $O(q^N)$ .
- $\blacktriangleright$  Multiply by q.
- ► Result is  $\Delta(q) = q F(q)^8$  up to  $O(q^{N+1})$ .

(The first squaring step is best done 'naively' since  $F(q)$  has only  $O(\sqrt{N})$  nonzero terms up to  $O(q^N)$ .)

# Implementation in SAGE

#### Here is the (simplified) code for delta  $qexp()$ :

```
def delta_qexp(N=10):
 # make list of index/value pairs for F(q)stop = int ((-1+math, sqrt(1+8*N))/2.0)values = [(n*(n+1))/2, (-1)*n * (2*n+1)) for n in range (stop +1)]
 # compute F(q)^2v = [0] * Nfor (i1, v1) in values:
    for (i2, v2) in values:
      try:
        v[i1 + i2] += v1 * v2except Index Error:
        break
 # use NTL to compute the remaining fourth power
  f = ntl. ZZX(v)f = f * ff = f. truncate (N)f = f * ff = f. truncate (N)f = ntl.ZZX([0,1]) * f # multiply by q# convert to power series ring
 R = ZZ[['q']]f = R(f, truncate(N), N, check = False)return f
```
イロメ イ部メ イヨメ イヨメー

唾

Typical running time on sage.math:

```
sage: time f = delta_qexp(10^6)
CPU times: user 21.60 s, sys: 0.97 s, total: 22.57 s
 Wall time \cdot 22.57
```
But there's python overhead, conversion overhead, truncations involve unnecessary copies, etc. If we measure *just the NTL* polynomial multiplication time, we get:

- $\triangleright$  At best 5.6s for the second multiplication.
- $\triangleright$  At best 9.1s for the third multiplication.
- $\blacktriangleright$  Therefore at least 14.7s spent inside NTL.

# Implementation in Magma

Here is a Magma implementation (not as colourful unfortunately):

```
N := 200000:
ZZ := Integers ():
R < x > := PolynomialRing (ZZ):
// Compute coefficients of F(q)stop := Ceiling((-1 + Sqrt(1+8*N))/2);values := [ZZ!0 : i \text{ in } [0 : N-1]];
for i := 0 to stop do
    r := ZZ!(i*(i+1)/2); v := (-1)^{i} * (2*i+1);
    for i := 0 to stop do
        s := ZZ!(j*(j+1)/2); w := (-1)^{2}j * (2*j+1);
        if r + s It N then
             values [r+s+1] := \nualues [r+s+1] + \nu * w;end i f ;
    end for ;
end for :F := R! values;
// Now compute the truncated fourth power
time F := F * F;
F := R! [ Coefficient(F, i) : i in [0..N-1]];time F := F * F:
F := R! \Gamma Coefficient (F, i): i in [0..N-1]:
print Coefficient (F, N-1);
quit :
```
メロメ メ御き メミメ メミメー

Running time for  $N = 200000$  (Magma V2.13-5):

- $\triangleright$  At best 5.6s for the second multiplication.
- $\triangleright$  At best 9.5s for the third multiplication.

So NTL is already winning even though we're only computing one fifth of the terms.

Huh? What's going on?

- I thought Magma was supposed to be wicked fast!
- Surely Magma is not being trounced by a piece of free software??

Actually, Magma *can* multiply polynomials in  $Z[x]$  much more quickly, as long as you're not trying to square the polynomial:

```
> R \ll \times > := PolynomialRing (Integers ());
> f := R! [Random(2^49) : i in [0..200000];
> g := R![Random(2^49) : i in [0..200000]];
> time h := f * g;
Time : 0. 9 7 0
> time h := f * f ;
Time: 9.000
```
(The 0.97s is about twice as fast as NTL.)

So perhaps we can trick Magma into squaring our polynomials more quickly, by *pretending* that they are distinct.

メロメ メ御メ メミメ メミメー

No such luck. Magma has great difficulty multiplying polynomials with *signed* coefficients:

 $> R < x > :=$  PolynomialRing (Integers ());  $> f := R! [$ Random $(2^49) - 2^48 : i \text{ in } [0..200000]$  ;  $> g := R! [$ Random $(2^49) - 2^48$  : i in  $[0..200000]$ ;  $> h := f * g$ :

[Interrupt twice in half a second; exiting]

Total time: 42.270 seconds, Total memory usage: 49192.68 MB

→ 伊 ▶ → 君 ▶ → 君 ▶ →

But Magma is quite capable of *squaring* a polynomial with signed coefficients:

$$
> R \ll x> := \text{PolynomialRing}(\text{Integers}());
$$
\n
$$
> f := R! [\text{Random}(2^49) - 2^48 : i in [0..200000]];
$$
\n
$$
> time h := f * f;
$$
\n
$$
Time: 9.240
$$

It's just a whole lot slower than multiplying *distinct* polynomials with *non-negative* coefficients.

William Hart reported these weirdnesses to the Magma folks, and Allan Steel replied that the bugs are now fixed.

While we wait for the patch to come through ("magma -upgrade" appears to be broken)....

To make a reasonably fair comparison, instead of trying to compute  $\Delta(q)$ , let's use Magma to compute the non-modular-form

$$
\nabla(q) = q(1 + 3q + 5q^{3} + 7q^{6} + 9q^{10} + 11q^{15} + \cdots)^{8}.
$$

This is the same formula, without the minus signs.

(And remember, we have to trick Magma into multiplying, not squaring!)

Here are the results for  $N = 10^6$ :

- $\triangleright$  At best 3.8s for the second multiplication.
- $\triangleright$  At best 7.6s for the third multiplication.
- $\blacktriangleright$  Total is at least 11.4s.

Recall that NTL took at least 14.7s. (And NTL was doing slightly less work, since the coefficients were slightly smaller, and it could take advantage of the squaring.)

For problems of this type, squaring is asymptotically at best  $1/3$ faster than multiplying. So when Magma is repaired, we might optimistically project a running time of 7s.

WARNING: the FLINT interface suggested by the following code is

- $\blacktriangleright$  preliminary;
- $\triangleright$  not yet fully implemented;
- $\triangleright$  not yet adequately documented;
- $\triangleright$  not yet thoroughly tested; and
- $\blacktriangleright$  subject to change.

# Implementation in FLINT (page  $1/2$ )

```
\#include \ltstdio.h>
\#in clude \langlegmp.h\rangle\#include \leqmath.h>
\#include "flint.h"
\#include "fmpz_poly.h"
int main (int argc, char* argv[])
{
   // number of terms to compute
   long N = at \, o \, i \, (are \, v \, [1]):
   // compute coefficients of F(q)^2long* values = malloc (sizeof (long) * N);
   for (long i = 0; i < N; i++)
       v a lues [i] = 0:
   \mathsf{long} stop = (\mathsf{long}) ceil((-1.0 + \text{sort}(1.0 + 8.0*N)) / 2.0);
   for (long i = 0; i \leq j stop; i+1)
   {
       long index 1 = i * (i+1)/2;
       long value1 = (i & 1) ? (-2∗i-1) : (2 * i + 1);
       for (long i = 0; j \leq s top; j + 1)
       {
           long index 2 = i * (i+1)/2;
           if (index1 + index2 \geq N)
              break ;
           long value 2 = (i \& 1) ? (-2 * i - 1) : (2 * i + 1);
           values index 1 + index 21 += value 1 * value 1 * value 2;
       }
   }
```
イロメ イ部メ イヨメ イヨメー

唾

# Implementation in FLINT (page 2/2)

```
// Create some polynomial objects
fm pz _polv_t F2, F4, F8;
fmpz_poly_init(F2);fmpz_-poly_init (F4):
fm pz _poly_in it \overrightarrow{F8} ):
```

```
// Initialise F2 with coefficients of F(a)^2fm pz _polv _ensure _space (F2, N):
for (long i = 0; i < N; i++)
   fmpz_p o|v_set.coeff_sif( F2, i, values[i]);
free (values):
```

```
// compute F(a)<sup>2</sup>8. truncated to length N
fmpz-polymul (F4, F2, F2);
fm pz _polv_truncate (F4, N):
fmpz_poly_mul(F8, FA, F4);fm pz _polv_truncate (F8, N);
```

```
// print out last coefficient
mpz_t x:
mp z in it (x):
fmpz_poly_qet_coeff_mpz(x, F8, N-1);g \mathsf{mp\_printf} ("coefficient of a^{\diamond}%d is \%Zd\n\cdot N. X );
```
#### $11$  clean up

}

```
mpz<sub>-clear</sub>(x);
fmpz_p olv_clear (F8):
fmpz-poly_clear(F4);fmpz_poly_clear(F2);return 0:
```
メロメ メ御き メミメ メミメー

 $>>$  insert live demo here  $<<$ 

(download, build, and run)

4. 0. 3. 4.

ð  $\sim$  重

(重) ト

 $299$ 

 $\triangleright$  NTI  $\cdot$  14.7s

 $\triangleright$  Magma: 7s (optimistic post-bug-removal estimate)

 $\blacktriangleright$  FLINT: 5.2s

I also tried  $\mathcal{N}=5\cdot 10^7$  in <code>SAGE/NTL</code>. After three minutes, it reports

Polynomial too big for FFT

(This could be fixed, but NTL would need to be recompiled.)

FLINT does this N in about 7 minutes and 13GB RAM. Coefficient of  $\,q^N$  is  $-2046696655700740731258654164742144000000000.$ 

FLINT is organised as a collection of modules. One needs to import the main flint.h header, as well as any required modules. Our example used only the fmpz\_poly module.

```
\#include "flint.h"
\#include "fmpz_poly.h"
```
FLINT has two completely separate data types for representing polynomials in  $Z[x]$ .

- $\triangleright$  mpz\_poly\_t is essentially an array of mpz\_t's. (This is similar to NTL's ZZX polynomial type, but NTL uses ZZ instead of  $mpz_t$ .)
- $\triangleright$  fmpz poly t stores the coefficients as raw data in a single contiguous block. Each coefficient takes up the same amount of space.

As far as possible, the interfaces for the two formats are consistent, and conversions between them are provided.

 $fmpz_poly_t$  is *much* more efficient, if you are working with dense polynomials whose coefficients are all about the same size. Especially when the coefficients are relatively small, it avoids a tremendous amount of memory management overhead.

mpz\_poly\_t is better suited if the coefficients have very different sizes. Also, GMP's mpz-layer functions can be used directly on the coefficients, which might be convenient in some contexts.

∽≏ດ

Each coefficient in a fmpz\_poly\_t is stored in a  $FLINT$ multiple-precision integer format called fmpz\_t.

An fmpz\_t is not a struct; it's just a typedef for a pointer to memory. Basically it's an "mpz\_t without memory management":

- $\triangleright$  The first limb (word) is a control limb. The integer is positive/negative/zero according to whether the control limb is positive/negative/zero. The absolute value of the control limb is the number of limbs used to store the value.
- $\triangleright$  The absolute value of the integer itself follows directly in memory, in GMP's mpn format.

The fmpz module will provide arithmetic on this format. The user is of course responsible for memory management.

Obviously it's more difficult for a user to work with this format than with mpz\_t.

But it's much more efficient than mpz\_t for building other data structures (such as polynomials), if you want more control over memory management.

The fmpz\_poly\_init () function must be called prior to using a polynomial object:

```
fmpz_poly_t F2, F4, F8;
fmpz poly init (F2);
fmpz poly init (F4);
fmpz poly init (F8);
```
The fmpz\_poly\_clear () function must be called when the polynomial is no longer needed:

```
fmpz_p oly clear (F8);
fmpz_poly_clear(F4);fmpz_poly_clear(F2);
```
We use some tricks we learned from GMP to enable pass-by-reference semantics in C.

In this block we copy the coefficients of  $F(q)^2$  into F2:

$$
fmpz-poly\_ensure\_space(F2, N);
$$
\n
$$
for (long i = 0; i < N; i++)
$$
\n
$$
fmpz-poly_set.coeff_sif(F2, i, values[i]);
$$

The call to fmpz\_poly\_ensure\_space() ensures that enough space is allocated in advance. If it was left out, the code would still work, but the loop would occasionally need to reallocate.

The function fmpz\_poly\_set\_coeff\_si () sets a given coefficient to the given signed integer. Generally we try to use function naming conventions that would be familiar to a GMP programmer (such as the 'si' suffix).

∽≏ດ

Note that fmpz\_poly\_set\_coeff\_si () performs bounds checking and automatic reallocation. If this is unacceptable overhead, one can use instead fmpz\_poly\_set\_coeff\_si (), which performs no bounds checking.

Many FLINT functions have a 'managed' and an 'unmanaged' version like this. The 'managed' ones take care of everything (in particular memory management) so that the user doesn't need to think.

The 'unmanaged' ones require more vigilance by the programmer, but will be more efficient. They are intended to be fully documented and user-accessible. They are generally not intended to be private.

∽≏ດ

The following code multiplies F2 by itself, puts the result in F4, and then truncates F4 to length N:

```
fmpz_poly_mul(F4, F2, F2);fmpz_poly_truncate(F4, N);
```
FLINT automatically selects an appropriate multiplication algorithm based on the degree and coefficient sizes of the input polynomials, and takes advantage of the two input polynomials being identical.

The polynomial multiplication code is currently about 5000 lines, and climbing.

Finally, the following block extracts the last coefficient of F8 as an mpz\_t object, and uses GMP to print it out:

```
mpz_t x;
mp z in it (x) ;
fmpz_poly_qet_coeff_mpz(x, F8, N-1);gmp_pprint f('coefficient of q^{\gamma}/d is \sqrt[9]{2}d\n, N, x);
mpz-clear(x);
```